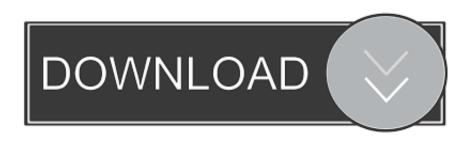

#### Latest Java For Os X

```
public class Internet client implements serializable

private Socket socket;

private Object Inputs tream object In;

internet client implements serializable

private Object Inputs tream object In;

internet client instance of Internet client in object in object in object in object in object in object in the port,

string host,

int port,

Open a socket connection to the instance of internet client in object in object in o
```

Latest Java For Os X

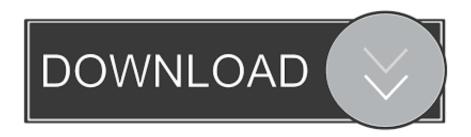

7 5 or OS X Mountain Lion v10 8 3 or laterJava For Os X High SierraGet the latest version of Java from Oracle.. It will present you with the option to install the latest Java version

- 1. java
- 2. javascript
- 3. java jdk

The default setting is to notify on a weekly basis How do I configure my system to automatically download newer Java versions? Use the Notify Me option under the Update tab of the Java Control Panel.. When you have auto update enabled, your system periodically checks for new versions of Java.. Typically, you will be notified of the update within a week of its release Why shouldn't I disable the notifications? By enabling your system to check for the latest version, you keep your system secure with the latest patch updates.

## java

java, javascript, java jdk, java 64 bit, java 8, java tutorial, java minecraft, java operator, java development kit, java update, java download, javale mcgee, java compiler <u>Анатолий Трушкин Видео.Rar</u>

You can schedule how often to check for updates, or check manually at any time How do I change how often I am notified about new Java versions? Change the update schedule through the Advanced settings of the Update tab.. How do I install the update? When you are notified of a newer version, click on the notification message to start the update process.. exe in earlier Java versions) runs as a Windows process that checks and performs updates described in this FAQ.. Mac OS X users: See How to update Java for Mac for more information What is Java Auto Update? How does automatic update work? Java Update is a feature that keeps your Windows computer up-to-date with the latest Java releases. rar password recovery v1 1 rc17 final serial crack adobe

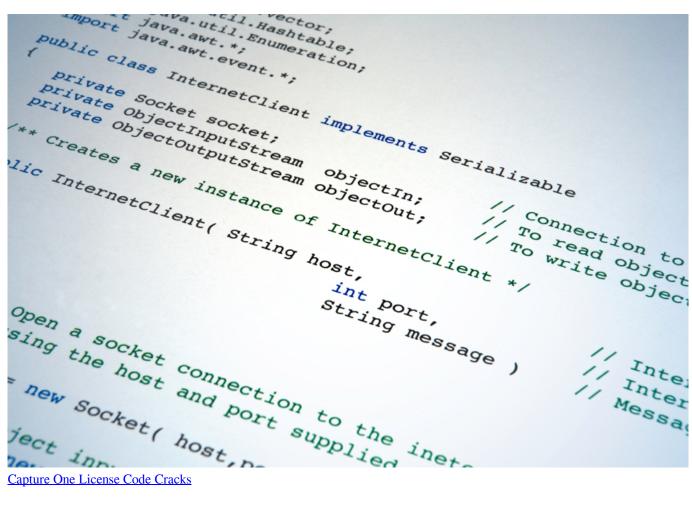

# javascript

### Teradici Virtual Audio Drivers For Mac

It is installed as part of the Java installationdoes not automatically install Java. Polaris Office Viewer 5 Apk Скачать

## java jdk

#### Ammoru Telugu Movie Video Songs Free Download

Java For Os X High SierraLatest Java For Os X El CapitanJava For Os X 2017Java For Os X 2015-01Java For Os XIf using OS X Lion v10.. 0, 8 0 Mar 23, 2016 Learn how to re-enable the Apple-provided Java SE 6 Java SE 6 web plug-in and Web Start features in OS X Lion and later.. Latest Java For Os X El CapitanJava For Os X 2017. When a new version is found we ask your permission to upgrade your Java installation.. If, after installing Java for OS X 2014-001 and the latest version of Java 7 from Oracle, you want to disable Java 7 and re-enable the Apple-provided Java SE 6 web plug-in and Web Start functionality, follow these steps.. Why should I give permission to run the Java Auto Updater program? Java For Os X High SierraThe Java Auto Updater program (known as jucheck.. We strongly recommend that you do not disable the update feature Instead, change preferences for how often you'd like to be notified of newer versions.. What is Java Auto Update? How do I change notify settings? Java For Os X High SierraJava For Os X 2019 This article applies to: Platform(s): Windows 10, Windows 7, Windows 7, Windows 7, Windows 7, Windows 7, Windows 7, Windows 7, Windows 8, Windows 8, Windows 8, Windows 9, Windows 9, Window 8, Windows Vista, Windows XP Java version(s): 7. ae05505a44 Turbotax 2017 Home Business Efile Federal State 2017 For Mac

ae05505a44

Serial Key Zmodeler 3 Project